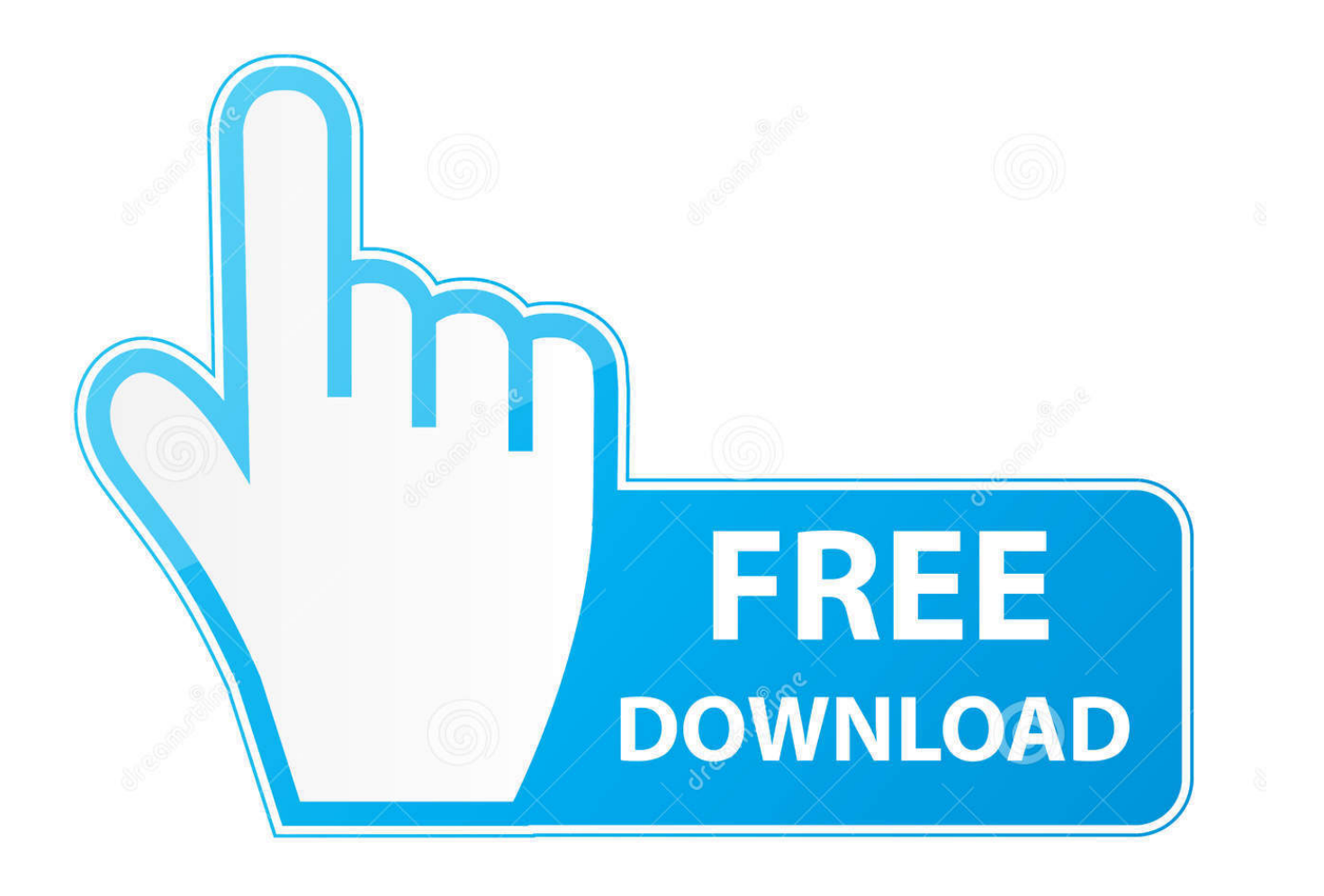

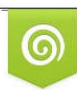

Download from Dreamstime.com eviewing purposes only D 35103813 C Yulia Gapeenko | Dreamstime.com

É

[Photoshop Cc Crack Amtlib.dll Download Google](http://picfs.com/1806vw)

[ERROR\\_GETTING\\_IMAGES-1](http://picfs.com/1806vw)

[Photoshop Cc Crack Amtlib.dll Download Google](http://picfs.com/1806vw)

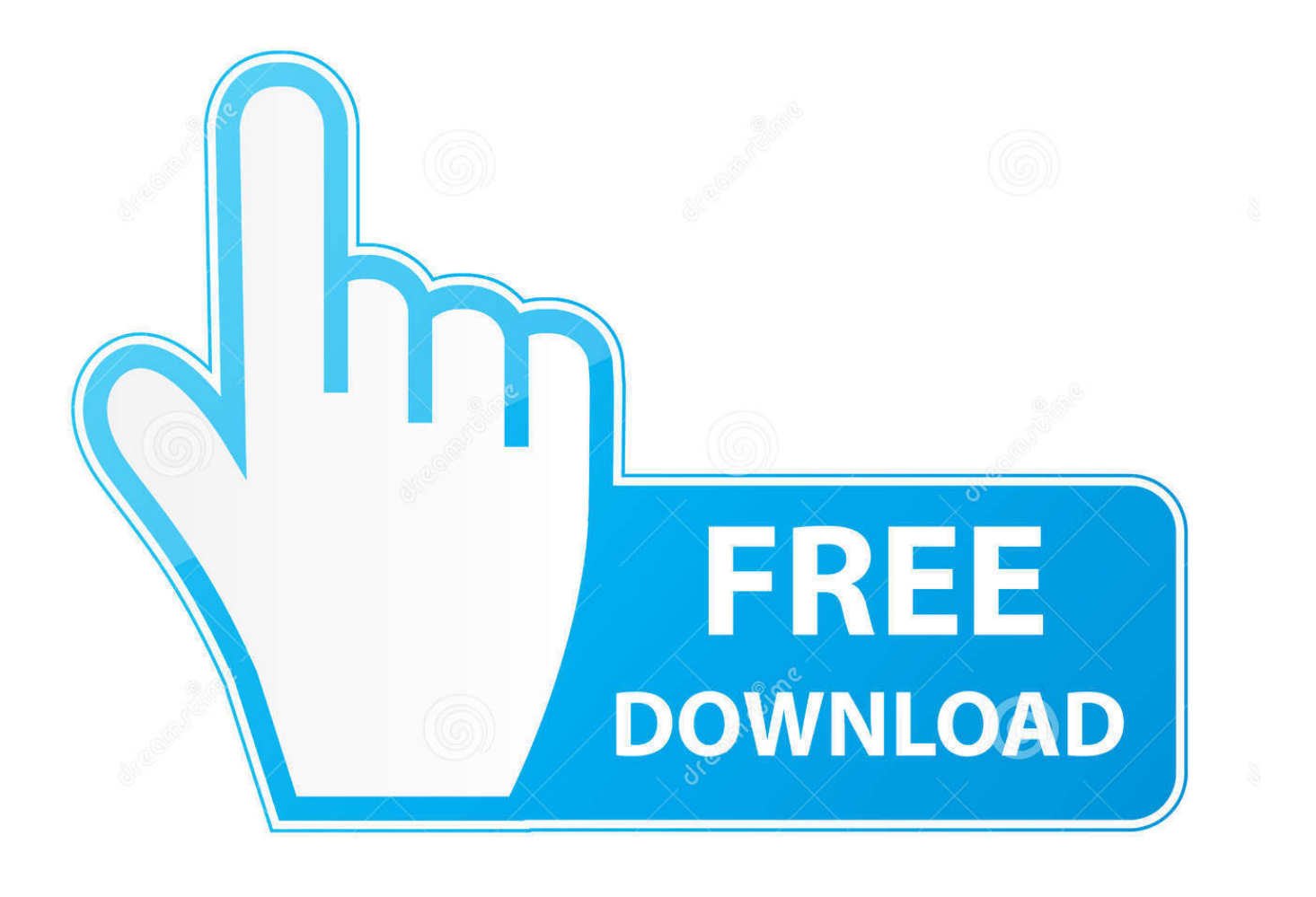

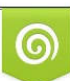

Download from Dreamstime.com or previewing purposes only D 35103813 O Yulia Gapeenko | Dreamstime.com

P

Photoshop CS6 32/64-bit amtlib.dll Patch and crack UPS.. .. Free Download Adobe Photoshop Cs6 Crack and patch file from here.. Download cs6 Crackand .... Crack & patch for Adobe Photoshop CC 2019 v20.0.6 for activation of full version ... Cracked file from Crack folder to install directory (where's program installed) .... Adobe Photoshop CC Crack a software which can be used for the editing all types of images and make your photos on the pro level without any .... Adobe Photoshop CC 2020 Crack for Mac Patch No Amtlib ... Yes, if you're looking for the cracked amtlib.dll or amtlib.framework files to unlock your copy of any CC ... only need to take the time to download and install their trial on your Mac OS.. Photoshop Cc Crack test . ru Download Google  $\gg$  test . ru test . ru test . rutor test . ru . dell inspiron drivers for win 7 bit download · download. Amtlib dll Crack For .... Download the Patch "amtlib.dll" from below link; Go to Local Disk program files - Adobe - Adobe Dreamweaver ... Just Clean Download from Google Drive ... Copy amtlib.dll file and replace with existing one in Adobe Photoshop CS6 folder.. Adobe cc 2015 crack all products for win mac download. Crack photoshop cc 2015 with amtlib.dll. Universal adobe patcher adobe cs cc all products universal .... Adobe softwares crack solution. Como resolver amtlib.dll no photoshop cs6 resolvido . Crack photoshop cc amtlib dll files. How to download crack amtlib.dll file .... Download adobe photoshop cc 2015 full version terbaru gratis dengan patch final. ... preset adobe photoshop cc 2015; Klik install, cari file amtlib.dll file di folder. What are the minimum system requirements to run Photoshop CS6? ... Adobe Premiere Pro Cs6 Crack Amtlib Dll. It can edit and compose raster images in civil .... AMTEmu Download | Universal Adobe Patcher – AMT Emulator [2019] ... People also know this software and search on google as AMTEmu by PainteR. ... tool is enough for the activation of all the products like, Photoshop CC 2019, Premiere Pro, .... Then you need to open this link amtlib.dll Download & download the latest .... I this video you will know how to download and install photoshop cc 20. ... Link : Google Drive: https://short .... Photoshop Cc Crack Amtlib.dll Download Google. 1/3. Photoshop Cc Crack Amtlib.dll Download Google. 2/3. Amtlib dll crack photoshop cc.. Jump to File amtlib.dll for Photoshop CC 2014 - Google Driver: DOWNLOAD. Meadiafire: DOWNLOAD. mega.nz: DOWNLOAD. Windows 32 bit: copy file amtlib.dll to C:\Program Files\Adobe\Adobe Photoshop CC 2014.. adobe photoshop cc crack amtlib.dll free download. Adobe Photoshop 2020 21.0.1.37 Crack And Keygen. Adobe Photoshop 2020 21.0.1.37 Crack And Keygen .... Amtlib.Dll 2020 Crack is worked to Crack the adobe of all items with free of ... Adobe Photoshop CS6 whereas maybe not coming back to any serial selection. ... Amtlib. Dll Free Download Full Version Setup. The secured [\*fr1] to disrupt .... Facebook Twitter Google + Instagram Pinterest Linkedin Tumblr Vk .... Download Link crack amtlib.dll 64bit pour adobe photoshop cc= ..... Just Clean Download from Google Drive. file contain 32bit and 64bit of .... Photoshop CS6 32/64-bit amtlib.dll License key and Serial Key Activate any Version Of Photopshop.. .. Free Download Adobe Photoshop Cs6 Crack and patch .... Copy amtlib.dll file and replace with existing one in Adobe Photoshop CS6 folder. No Surveys no ... Just Clean Download from Google Drive. file contain 32bit .... ... to install Photoshop: Photoshop file: https://drive.google.com/… ... Click on Setup and wait for Adobe Creative Cloud to install. 6. Then click on Adobe Photoshop CC 2018 [CracksNow] and let it finish. 7. ... Finally copy and replace the file amtlib.dll in the Adobe Photoshop folder in C drive. 33 · 7 Shares. 5cc0e62a62